Vorbereitung

# Ferromagnetische Hysterese Versuch P1-83,84

Iris Conradi Gruppe Mo-02

28. November 2010

### Inhaltsverzeichnis

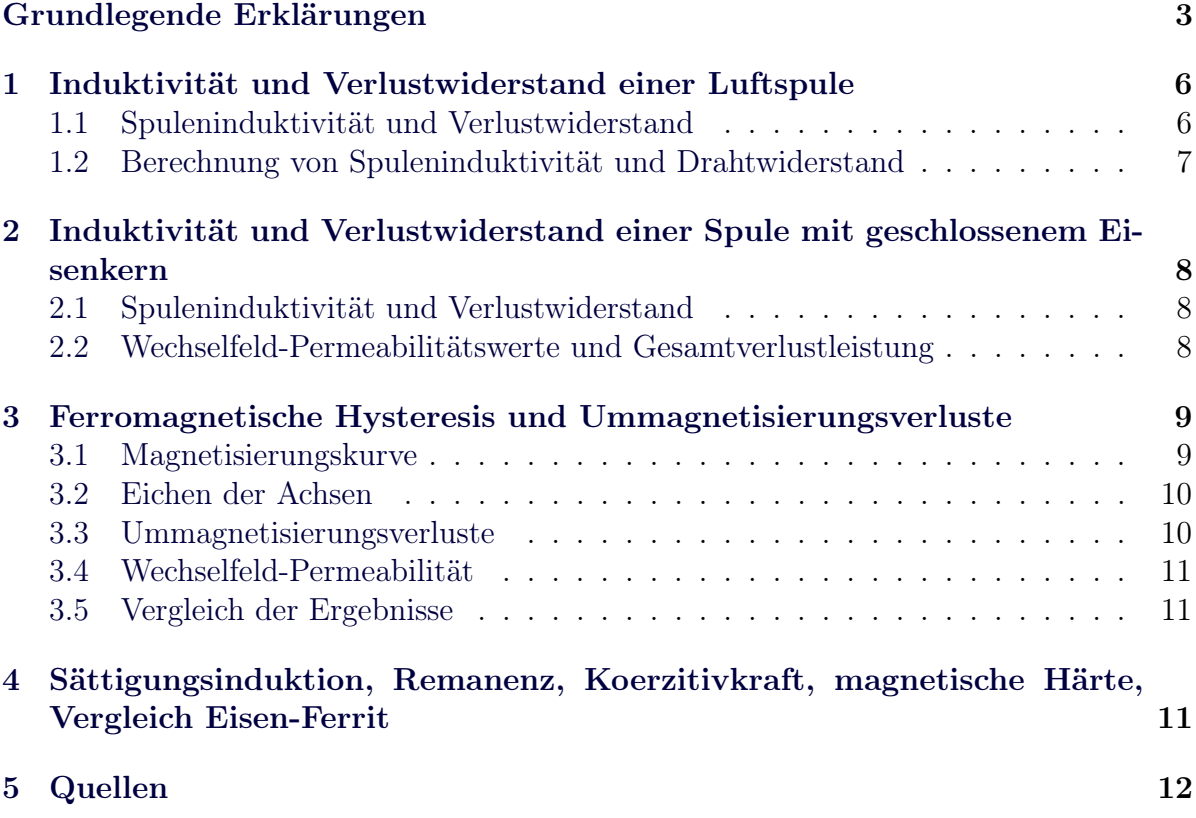

# Grundlegende Erklärungen

In diesem Abschnitt sollen grundlegende Begriffe erklärt werden, die zum Verständnis der Versuche notwendig sind.

Die wichtigen Größen werden wie folgt bezeichnet:

- $\bullet$   $\vec{B}_0$  magnetische Flussdichte im Vakuum (also ohne Materie)
- $\bullet~\vec{B}_M$  magnetische Flussdichte in Materie
- $\vec{H}$  magnetische Feldstärke
- $\bullet$   $\vec{J}$  Magnetisierung
- $\bullet$   $\kappa$  magnetische Suszeptibilität
- $\mu_r$  magnetische Permeabilität
- *M* magnetisches Moment

Die grundlegendsten Gleichungen, die diese Größen verknüpfen, lauten:

$$
\vec{B}_M = \mu_0(\vec{H} + \vec{J}) = \vec{B}_0 + \mu_0 \vec{J} \tag{1}
$$

$$
\text{mit} \qquad \vec{J} = \kappa \vec{H} \qquad \text{folgt} \tag{2}
$$

$$
\vec{B}_M = \mu_0 (1 + \kappa) \vec{H} = \mu_0 \mu_r \vec{H} \tag{3}
$$

$$
auserdem gilt \qquad \mu_r = \frac{B_m}{B_0} \qquad \text{und} \qquad J = \frac{M}{V} \tag{4}
$$

Es gibt verschiedene Effekte die sich bei Materie im Magnetfeld feststellen lassen.

Diamagnetismus Diamagnetismus tritt bei jedem Material auf. Dies kann jedoch von anderen Eigenschaften (s.u.) überdeckt werden.

In Reinform tritt der Diamagnetismus auf, wenn die Atome keine magnetischen Momente aufweisen.

Durch ein äußeres Feld werden in der Materie magnetische Momente induziert, welche dem äußeren Feld entgegenwirken (Lenzsche Regel). Daher weisen Diamagnetische Stoffe eine magnetische Permeabilität von  $\mu_r \lesssim 1$  auf.

Dieser Effekt ist temperaturunabhängig.

Paramagnetismus Wenn sich die magnetischen Momente der Atome im betrachteten Material nicht vollständig ausgleichen, z.B. durch ungerade Anzahlen an Elektronen, so wird das Material als paramagnetisch bezeichnet.

Wenn kein äußeres magnetisches Feld vorhanden ist, so sind die magnetischen Momente im Material regellos orientier. Wenn jedoch ein Feld angelegt ist, so richten sie sich danach aus. Daher weist ein paramagnetischer Stoff eine magnetische Permeabilität von  $\mu_r \gtrsim 1$  auf.

Die thermische Bewegung wirkt aber dieser Ausrichtung entgegen, sodass die Magnetisierung eine Proportionalität zu  $1/T$  aufweist.

In inhomogenen Feldern werden paramagnetische Stoffe in Bereiche großer Feldstärke gezogen.

Ferromagnetismus Bei Ferromagnetischen Stoffen sind magnetische Momente schon in makroskopischen Bereichen (Weißsche Bezirke) zueinander ausgerichtet. Bekannte ferromagnetische Materialien sind Eisen, Kobalt und Nickel.

Die ferromagnetische Eigenschaft tritt aber nur unterhalb einer gewissen Temperatur auf (Curie-Temperatur  $T_C$ ), oberhalb von dieser Temperatur verhalten sie sich paramagnetisch.

Wenn nun ein äußeres Magnetisches Feld vorliegt, so werden die makroskopischen Bereiche, in denen schon eine Orientierung vorliegt entsprechend gedreht, bzw verschieben sich die Grenzen zwischen diesen Bereichen. So ergibt sich eine magnetische Permeabilität von  $\mu_r \gg 1$ . Diesem Ausrichten wirkt wieder die thermische Bewegung entgegen, sodass die Magnetisierung proportional zu  $1/T-T_C$  ist. Wenn das äußere Feld sehr groß ist, so tritt eine Sättigungsmagnetisierung auf.

Insgesamt lässt sich feststellen, dass die Magnetisierung von der "magnetischen Vorgeschichte" und der Temperatur des Materials abhängt. Dies zeigt sich in der Magnetisierungskurve oder Hysterese.

Hysterese Üblicherweise wird in einer Magnetisierungskurve das Magnetfeld im Material gegen Das Magnetfeld im Vakuum bzw. das H-Feld aufgetragen. Es können aber auch an Stelle des Magnetfeldes im Material direkt die Magnetisierung oder die Suszeptibilität bzw. die Permeabilität aufgetragen werden.

Wenn man erst nach Erreichen der Sättigungsmagnetisierung die äußere Feldstärke verringert und dann die Richtung des Feldes wechselt, so können Materialien anhand der charakteristischen Werte in der Magnetisierungskurve gut miteinander verglichen werden.

Nach Erreichen der Sättigungsmagnetisierung verändert sich die magnetische Flussdichte in der Materie mit dem H-Feld nurnoch proportional zu  $\mu_0$ .

Wenn man das äußere Feld wegnimmt, so bleibt jedoch ein Magnetfeld in der Materie bestehen, diese Feldstärke bezeichnet man als Remanenz. Der Betrag des H-Feldes, welches in der anderen Richtung angelegt werden muss, damit das Magnetfeld in der Materie wieder auf Null zurück geht heißt Koerzitivfeldstärke.

Remanenz und Koerzitivfeldstärke sind maximal, wenn zuvor die Sättigungsmagnetisierung erreicht worden war. Kurven bei denen vorher schon das H-Feld verringert wird liegen innerhalb der Kurve mit Sättigung.

Wenn das H-Feld auch in negativer Richtung bis zur Sättigung erhöht, dann verringert und dann andersherum angelegt wird, durchläuft man eine geschlossene Kurve. Ein <span id="page-5-0"></span>solcher Umlauf wird als Hysteresekurve bezeichnet (vgl. Abbildung 1). Als Neukurve bezeichnet man den Verlauf der Magnetisierungskurve bis zum Verringern der Feldstärke, wenn das Material vorher entmagnetisiert wurde.

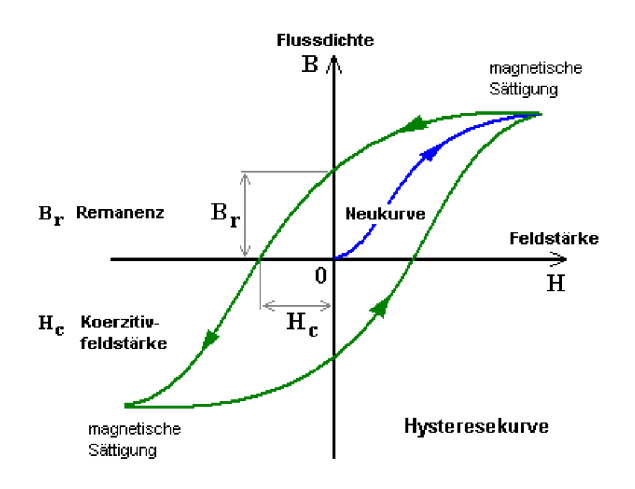

Abbildung 1: Hysteresekurve

Die Fläche der Hystereseschleife ist die in einem Zyklus pro Volumeneinheit nötige Ummagnetisierungsarbeit.

Antiferromagnetismus, Ferrimagnetismus Bei speziellen Orientierungen der makroskopisch ausgerichteten Bereichen spricht man von antiferromagnetischen (gleich starke antiparallele Anordnung) und ferrimagnetischen (antiparall, aber eine Ausrichtung schwächer) Materialien.

### 1 Induktivität und Verlustwiderstand einer Luftspule

### 1.1 Spuleninduktivität und Verlustwiderstand

Wenn die Vorgänge im Inneren einer Spule außer Acht gelassen werden können und nur die messbaren Werte an der Spule von Interesse sind, so kann man die Spule als Reihenschaltung einer Induktivität L und eines Widerstandes r beschreiben. Im Widerstand sind die Verluste an der Spule zusammengefasst, beispielsweise der Widerstand der Drähte oder der Verlust durch die Ummagnetisierungsarbeit in einem Eisenkern.

<span id="page-6-0"></span>Somit gilt an der Spule für den Scheinwiderstand  $|Z|$  und die Amplituden von Strom  $\tilde{I}$ und Spannung  $U$ :

$$
|Z| = \sqrt{(\omega L)^2 + r^2} = \frac{\hat{U}}{\hat{I}}
$$
\n(5)

Die Spannungsamplitude kann direkt mit dem Oszilloskop an der Spule gemessen werden. Der Effektivstrom, der durch die Schaltung fließt, soll 300mA bzw. 30mA betragen. Daraus kann man die geforderte Spannungsamplitude bestimmen:

$$
I = I_{\text{eff}} \cdot \sqrt{2} \tag{6}
$$

Stöme können jedoch nicht direkt am Oszilloskop gemessen werden. Man misst sie indirekt über die Spannung über einen in Reihe geschalteten Widerstand R mit bekanntem Wert (hier: 10Ω). Somit gilt für den Scheinwiderstand:

$$
|Z| = \frac{\hat{U} \cdot R}{\hat{U}_R} \tag{7}
$$

Die Phasenverschiebung  $\varphi$  zwischen Strom und Spannung kann durch die Zeitdifferenz  $\Delta t$  zwischen den Nulldurchgängen der beiden Spannungen U und  $U_R$  berechnet werden, wenn die Periodendauer bekannt ist.

$$
\frac{\Delta t}{T} = \frac{\varphi}{2\pi} \Rightarrow \varphi = \frac{\Delta t}{T} \cdot 2\pi \tag{8}
$$

Damit kann nun der Verlustwiderstand und die Induktivität der Spule bestimmt werden. Es gilt:

$$
r = \text{Re}\,Z = |Z|\cos\varphi\tag{9}
$$

$$
L = \operatorname{Im} Z \cdot \frac{1}{\omega} = \frac{1}{\omega} |Z| \sin \varphi \tag{10}
$$

### 1.2 Berechnung von Spuleninduktivität und Drahtwiderstand

Nun soll die Induktivität der Spule aus den Spulendaten berechnet werden. Es gilt

$$
L = \frac{-U_{ind}}{\dot{I}}
$$

7

<span id="page-7-0"></span>und nach dem Induktionsgesetz (bei konstantem Spulenquerschnitt)

$$
U_{ind} = -n \cdot A \cdot \dot{B}
$$

Außerdem ist die Länge der Spule  $(l = 6, 8$ cm) im Vergleich zum mittleren Wicklungsradius ( $r<sub>S</sub> = 3, 4$ cm) zwar nicht groß, aber man kann verwenden dass

$$
H=\frac{nI}{l}
$$

und einen Korrekturfaktor auf Grund der Geometrie von 0,55 einfügen. Damit ergibt sich

$$
L = 0,55\mu_0 n^2 \frac{A}{l}
$$
 (11)

Durch einsetzen der auf dem Aufgabenblatt gegebenen Daten ergibt sich  $L = 36, 9mH$ . Außerdem soll der Widerstand des Drahtes berechnet werden. Es gilt:

$$
r = \rho \frac{l_D}{A_D} \tag{12}
$$

ρ bezeichnet den spezifischen Widerstand des Drahtes, der etwa 1, 78 · 10<sup>−</sup><sup>8</sup>Ωm beträgt. Außerdem ist  $l_D = 2\pi r_s n + l$  und  $A_D = \pi \left(\frac{d}{2}\right)$  $\left(\frac{d}{2}\right)^2$ . Damit ergibt sich  $r = 9,88\Omega$ 

### 2 Induktivität und Verlustwiderstand einer Spule mit geschlossenem Eisenkern

### 2.1 Spuleninduktivität und Verlustwiderstand

In dieser Aufgabe ist das Vorgehen anlaog zum ersten Teil der vorhergehenden Aufgabe. Jedoch befindet sich in der Spule ein Eisenkern.

### 2.2 Wechselfeld-Permeabilitätswerte und Gesamtverlustleistung

Für eine Spule mit Eisenkern erfolgt die Herleitung der Formel für die Induktivität analog, es ergibt sich:

$$
L = 0,55\mu_0\mu_r n^2 \frac{A}{l}
$$
\n(13)

8

<span id="page-8-0"></span>Da Versuch 1 und 2 mit der selben Spule durchgeführt werden, so kennt man die Induktivität der Luftspule und die Induktivität der Spule mit Eisenkern. Damit kann man die Wechselfeld-Permeabilität berechnen:

$$
\mu_r = \frac{L_{Eisen}}{L_{Luft}}\tag{14}
$$

Außerdem kann man die Gesamtverlustleistung der Spule berechnen.

$$
P = \frac{1}{T} \int_{0}^{T} \text{Re } U(t) \,\text{Re } I(t) \, dt = I_{\text{eff}}^{2} r \tag{15}
$$

### 3 Ferromagnetische Hysteresis und Ummagnetisierungsverluste

#### 3.1 Magnetisierungskurve

Nun soll eine Magnetisierungskurve aufgezeichnet werden bei der  $B<sub>M</sub>$  über H aufgetragen werden soll. An einem Oszilloskop lassen sich zwei Spannungen gegeneinander auftragen. So muss man eine Möglichkeit finden diese beiden Felder über eine Abhängigkeit zu Spannungen zu erfassen.

Für das H-Feld gilt:  $H = \frac{nl}{l}$  $\frac{1}{l}$ . Den durch die Spule fließenden Strom I kann man dann wie oben beschrieben über die Spannung an einem zur Spule in Reihe geschalteten Widerstand messen. Damit ergibt sich:

$$
H = \frac{nU_R}{lR} \tag{16}
$$

Man kann als Spule die Primärspule eines Transformators verwenden, dann kann über die induzierte Spannung in der Sekundärspule auf das Magnetfeld im Eisenkern geschlossen werden. Es gilt:

$$
U_{ind} = n_{sek} \dot{AB}_M \tag{17}
$$

und somit ergibt sich:

$$
B_M = \frac{1}{n_{sek}A} \int U_{ind} dt
$$
\n(18)

<span id="page-9-0"></span>Das Integral der Spannung lässt sich über ein geeignet dimensioniertes RC-Glied bei dem man die Spannung über den Kondensator abgreift, messen. Wie schon im Versuch "Das Oszilloskop als Messinstrument" hergeleitet wurde gilt bei hohen Frequenzen (im Vergleich zu RC):

$$
U_C = \frac{1}{RC} \int U_0 \tag{19}
$$

Damit ergibt sich:

$$
B_M \approx \frac{RCU_C}{n_{sek}A} \tag{20}
$$

Wenn man nun also die Spannung über den Kondensator an den y-Eingang des Oszilloskops anlegt und die Spannung über den Widerstand an den x-Eingang, so erhält man die Magnetisierungskurve.

### 3.2 Eichen der Achsen

Aus Gleichungen [\(16\)](#page-8-0) und (20) kann man, die Proportionalitätsfaktoren ablesen. Mit Hilfe dieser Faktoren kann man dann aus den am Oszilloskop abgelesenen Werten die Felder berechnen.

Der Proportionalitätsfaktor für das H-Feld beträgt 208, 33 $\frac{A}{Vm}$ , wobei man für l die Länge der Feldlinien im Eisenkern verwenden muss, da diese hier nicht der Länge der Spule entspricht.

Der Wert für den Proportionalitätsfaktor des B-Feldes kann nicht berechnet werden, da beim Versuch noch das RC-Glied dimensioniert werden muss.

#### 3.3 Ummagnetisierungsverluste

Wie in den einleitenden Bemerkungen beschrieben, ist die Ummagnetisierungsarbeit pro Volumen die in jedem Zyklus geleistet werden muss, gegeben durch:

$$
\frac{W_{mag}}{V} = \oint B dH \tag{21}
$$

Die Verlustleistung ergibt sich somit aus:

$$
P_{Verlust} = \frac{W_{mag}}{V} \cdot \frac{V}{T_{Zyklus}} = \oint B dH \cdot \frac{A \cdot l}{T_{Zyklus}}
$$
(22)

10

<span id="page-10-0"></span>Dabei bezieht sich das Volumen auf den gesamten Eisenkern.

Und somit ergibt sich für den dazugehörigen Verlustwiderstand:

$$
R_{Verlust} = \frac{P_{Verlust}}{I_e f f^2} \tag{23}
$$

#### 3.4 Wechselfeld-Permeabilität

Wie bei den grundlegenden Erläuterungen beschrieben gilt:

$$
\mu_r = \frac{B_M}{B_0} = \frac{B_M}{\mu_0 H} \tag{24}
$$

Man kann nun mehrere Werte für die Permeabilität berechnen.

### 3.5 Vergleich der Ergebnisse

Man könnte erwarten, dass die Verluste durch den Drahtwiderstand und die Ummagnetisierungsverluste zusammen die Gesamtverluste ergeben. Jedoch gibt es noch Verluste durch Wirbelströme, obwohl der Eisenkern lamellar aufgebaut ist, um das Ausbilden der Wirbelströme möglichst zu verhindern.

# 4 Sättigungsinduktion, Remanenz, Koerzitivkraft, magnetische Härte, Vergleich Eisen-Ferrit

Nun sollen Hysteresiskurven für eine Spule mit Eisenkern und mit einem Ferrit-Schalenkern aufgenommen werden. Die Sättigung soll schon eingetreten sein.

Nun soll die in den grundlegenden Erläuterungen erklärten Größen Koerzitivfeldstärke, Remanenz und Sättigungsmagnetisierung gemessen werden. Außerdem sollen, wie im vorigen Versuch, die Umagnetisierungsverluste bestimmt werden.

Stoffe die eine schmale Hysteresiskurve und eine kleine Remanenz aufweisen nennt man weichmagnetisch. Hartmagnetische Stoffe weisen eine eckigegere Schleife auf. Permanentmagnete sind hartmagnetische Stoffe mit großer Remanenz.

# <span id="page-11-0"></span>5 Quellen

- Hering, Martin, Stöhr: Physik für Ingenieure; VDI Verlag
- $\bullet\,$  Vorbereitungshilfe
- $\bullet\,$  Abbildung [1](#page-5-0) ist aus der Vorbereitungshilfe entnommen